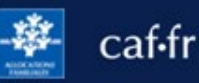

Je dois déclarer tout changement à ma Caf. Je peux modifier mes coordonnées bancaires directement depuis l'appli Caf – Mon Compte si je change de banque.

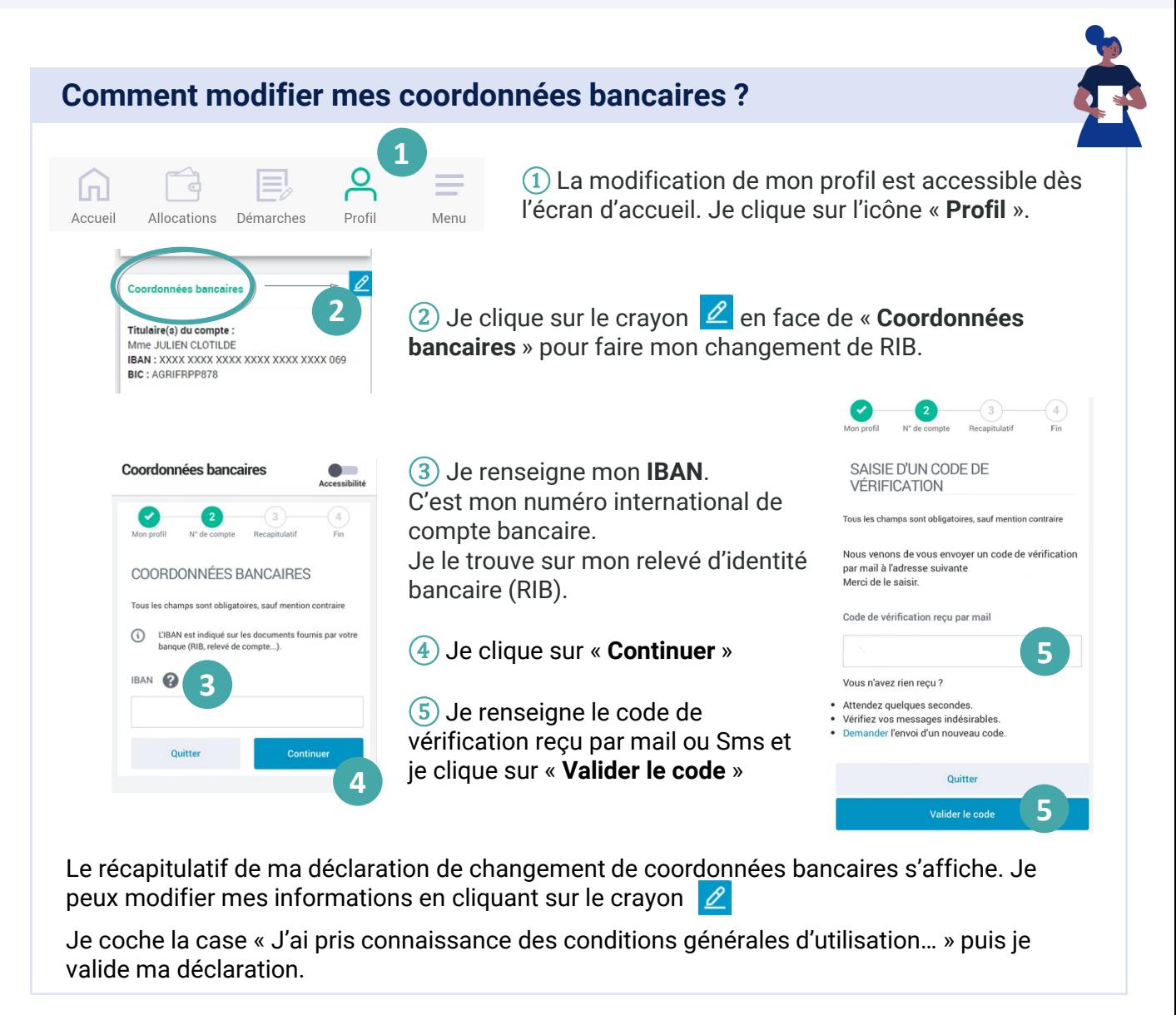

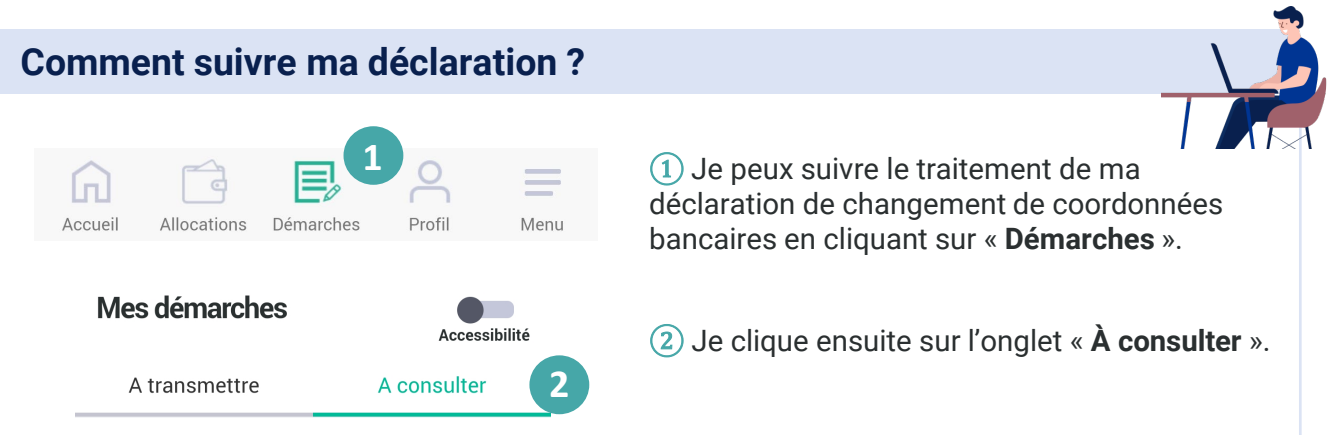